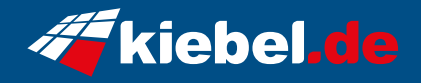

## **Komplett-Set Gamer PC Total VIII**

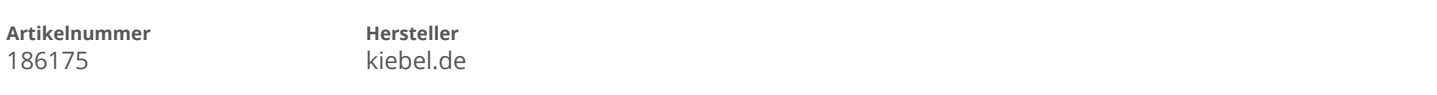

## **Angaben zum Energieverbrauch**

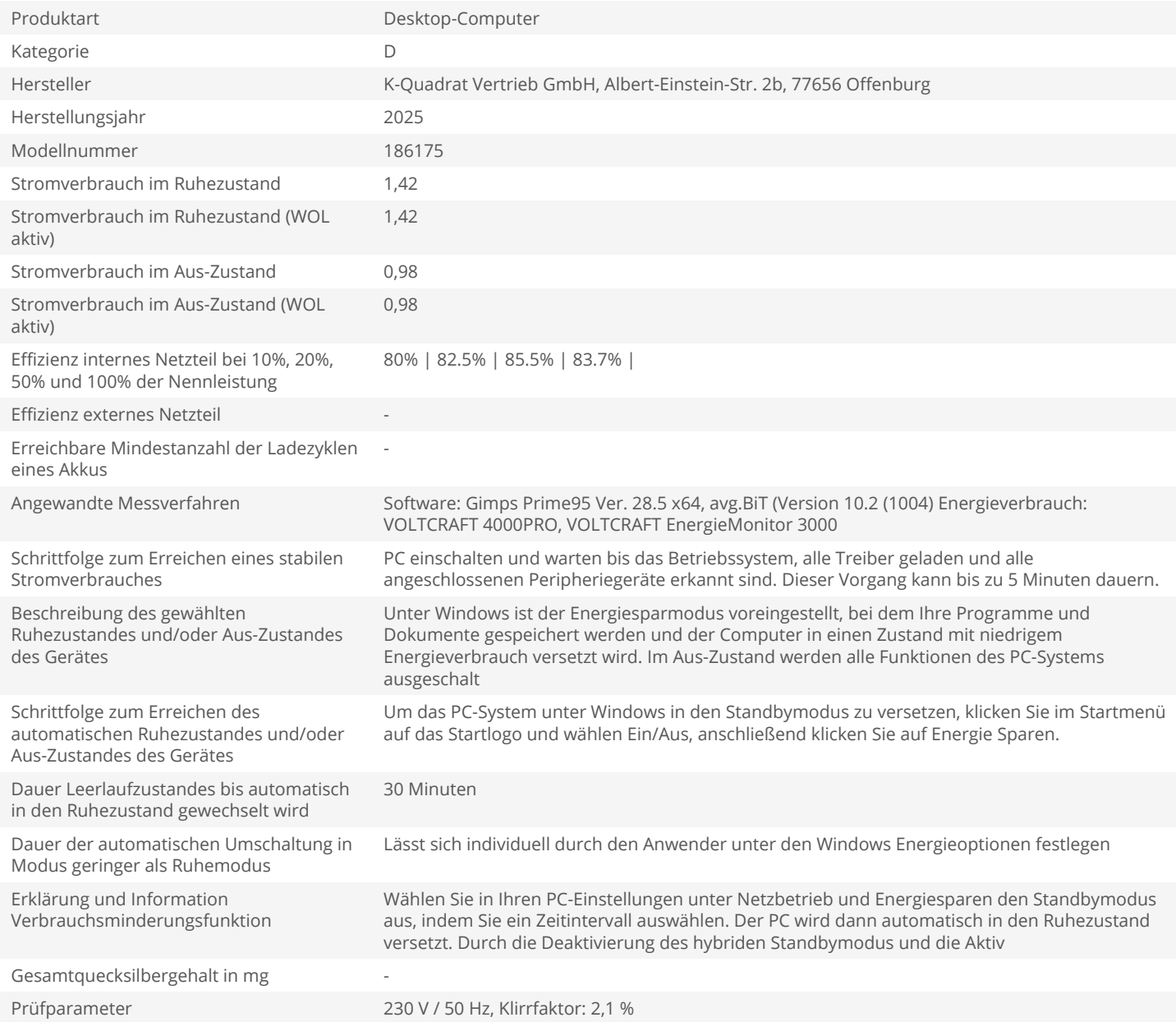